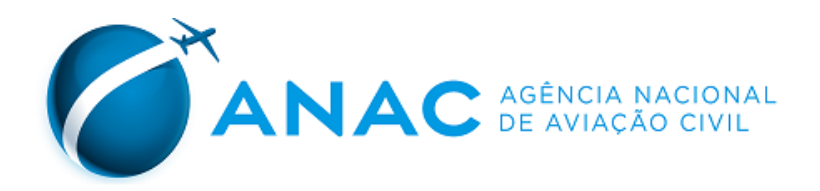

## **PORTARIA ANAC N° 1382/SIA, DE 28 DE MAIO DE 2013.**

Renova a inscrição do aeródromo privado Fazenda Novo Rumo (MS) no cadastro de aeródromos.

O **GERENTE DE ENGENHARIA DE INFRAESTRUTURA AEROPORTUÁRIA DA AGÊNCIA NACIONAL DE AVIAÇÃO CIVIL - ANAC**, no uso de suas atribuições outorgadas pelo artigo 1º, inciso IV da Portaria nº 2304 de 17 de dezembro de 2010, pelo que consta no artigo 41, incisos VIII e X da Resolução Nº 110, de 15 de setembro de 2009, nos termos do disposto na Resolução nº 158, de 13 de julho de 2010, com fundamento na Lei nº 7.565, de 19 de dezembro de 1986, que dispõe sobre o Código Brasileiro de Aeronáutica,

## **RESOLVE**:

Art. 1º Renovar a inscrição do aeródromo abaixo no cadastro, tendo em vista as informações que constam nos autos do processo nº 00065.056592/2013-92, mantendo-o aberto ao tráfego aéreo:

I - denominação: Fazenda Novo Rumo;

II - código OACI: SSNI;

III - município (UF): Naviraí (MS);

IV - ponto de referência do aeródromo (coordenadas geográficas): 22° 59' 12" S / 053° 52' 40" W

Art. 2º A renovação de inscrição tem validade de 10 (dez) anos.

Art. 3º As características cadastrais do aeródromo serão publicadas no sítio da ANAC na rede mundial de computadores.

Art. 4º Esta Portaria entra em vigor na data de sua publicação.

## **TÁRIK PEREIRA DE SOUZA**

Gerente de Engenharia de Infraestrutura Aeroportuária

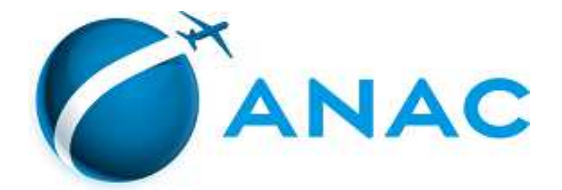

## LISTA DE CARACTERÍSTICAS DE AERÓDROMO

Processo: 00065.021963/2018-20

Tipo: Informações Cadastrais.

Referência: Portaria ANAC Nº 1382, de 2013.

Regulamentação aplicável: Resolução ANAC nº 158, de 2010. Portaria ANAC 1227/SIA, de 2010.

Validação: Conforme Parecer nº 607(SEI)/2018/GTCC/GFIC/SIA, de 11/05/2018.

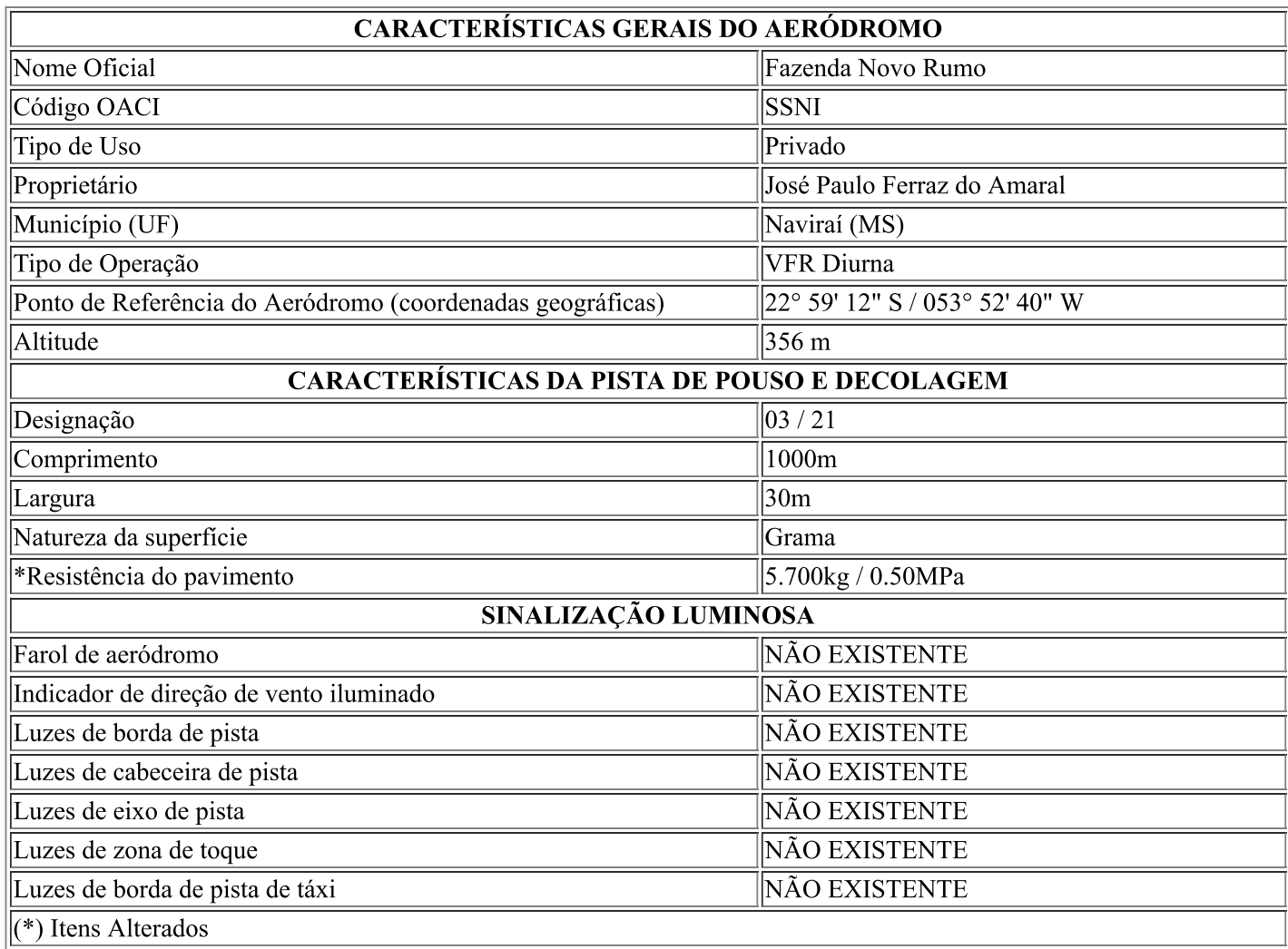

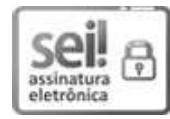

Documento assinado eletronicamente por Barbara Carvalho de Azevedo, Gerente de Controle e Fiscalização, Substituto, em 18/05/2018, às 18:33, conforme horário oficial de Brasília, com fundamento no art. 6°,  $\S$  1°, do Decreto nº 8.539, de 8 de outubro de 2015.

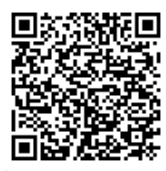

A autenticidade deste documento pode ser conferida no site https://sistemas.anac.gov.br/sei/autenticidade, informando o código verificador 1813306 e o código CRC 5690ECC3.